### <span id="page-0-0"></span>601.220 Intermediate Programming

Type conversions

### Plan for today

- Number type representations
- Casting between types

Number representations: integers

C integers use "two's complement" representation for signed integers. Illustration with 4 bits:

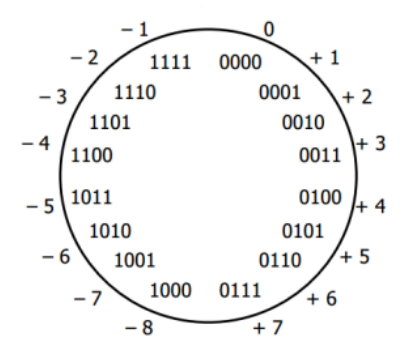

http://www.bogotobogo.com/cplusplus/quiz\_bit\_manipulation.php

#### Integer overflow

When a two's complement number overflows, it wraps around to a negative number

```
// overflow.c:
#include <stdio.h>
int main() {
    int i = 2147483647; // largest integer value
    int i_plus_1 = i + 1;
    printf("i = %d, i+1 = %d\n", i, i_plus_1);
   return 0;
}
$ gcc -std=c99 -pedantic -Wall -Wextra -c overflow.c
$ gcc -o overflow overflow.o
$ ./overflow
i = 2147483647, i+1 = -2147483648
```
### Number representations: floating-point numbers

Floating point numbers use their bits to store a few different things, e.g. (IEEE-754 standard):

- Sign: 1 bit, positive or negative
- Exponent: 8 bits (float), 11 bits (double)
- Mantissa: 23 bits (float), 52 bits (double)

sign exponent mantissa  
\n
$$
0 \begin{vmatrix} 1 & 1 & 0 & 1 & 0 & 1 & 1 \end{vmatrix}
$$
\n
$$
+ (0.1011)_2 * 10^{(110)_{\text{bbi exess-k}}}
$$
\n
$$
= (0.1011)_2 * 10^2
$$
\n
$$
= (10.11)_2
$$
\n
$$
= (1 * 2)^1 + (1 * 2)^0 + (0 * 2)^{-1} + (1 * 2)^{-2} = 2.75
$$

### Number representation differences

Integer and floating-point representations differ:

- Integers have limited range, but integers in the range can be represented precisely. Floating point have limited range and can only approximate most numbers in the range.
- Integers use all available bits for two's-complement representation. Floating point have separate sets of bits for sign, exponent and mantissa.

Conversions between types

- When you do float  $a = 1$  or int  $i = 3.0$ , it's not as simple as copying bits
- Conversion from an integer type to float or double might not be exact (float can exactly represent integers in the range  $\pm 2^{24}$ , double can exactly represent integers in the range  $\pm 2^{53})$
- Our CSF (Computer System Fundamentals) course goes into detail on conversions and arithmetic involving these representations

Integer literal types

- The type for an *integer literal* (e.g. 88,  $-1000000000$ ) is determined based on its value
	- Specifically: its type is the smallest integer type (starting from int) that can store it without overflowing

### Integer literal types

```
// int_literal.c:
#include <stdio.h>
int main() {
    int a = 1:
    int b = -3000:
    long c = 10000000000; // too big for an int
    printf("%d, %d, %ld\n", a, b, c);
   return 0;
}
$ gcc -std=c99 -pedantic -Wall -Wextra -c int_literal.c
$ gcc -o int_literal int_literal.o
$ ./int_literal
1, -3000, 10000000000
```
### Integer literal range

Compiler can warn us when an integer literal is too big for a particular variable

```
// int_literal2.c:
#include <stdio.h>
int main() {
   int a = 10000000000; // too big for an int
   // a will "overflow" and "wrap around" to some other number
   printf("%d\n", a);
   return 0;
}
$ gcc -std=c99 -pedantic -Wall -Wextra -c int_literal2.c
int_literal2.c: In function 'main':
int literal2.c:4:13: warning: overflow in conversion from 'long int' to 'int' c
   4 | int a = 10000000000; // too big for an int
                    | ^~~~~~~~~~~
$ gcc -o int_literal2 int_literal2.o
$ ./int_literal2
1410065408
```
Floating-point literal types

Floating-point literal (e.g.  $3.14, -.7, -1.1e-12$ ) has type double

You can force it to be float by adding f suffix

```
// float_literal.c:
#include <stdio.h>
int main() {
    float a = 3.14f:
    double b = 33.33, c = -1.1e-12;
    printf("%f, %f, %e\n", a, b, c);
    return 0;
}
$ gcc -std=c99 -pedantic -Wall -Wextra -c float_literal.c
$ gcc -o float_literal float_literal.o
$ ./float_literal
3.140000, 33.330000, -1.100000e-12
```
Floating-point literal range

Again, compiler will warn if literal doesn't fit

```
// float_literal2.c:
#include <stdio.h>
int main() {
    float a = 2e128f; // too big; max float exponent is 127
    double b = 2e1024; // too big; max double exponent is 1023
   printf("%f, %f\n", a, b);
   return 0;
}
```
#### Floating-point literal range

```
$ gcc -std=c99 -pedantic -Wall -Wextra -c float_literal2.c
float literal2.c: In function 'main':
float_literal2.c:4:5: warning: floating constant exceeds range of 'floa
    4 | float a = 2e128f; // too big; max float exponent is 127
            \sim \sim \sim \simfloat_literal2.c:5:5: warning: floating constant exceeds range of 'doub
    5 | double b = 2e1024; // too big; max double exponent is 1023
            \sim ~~~~
$ gcc -o float_literal2 float_literal2.o
$ ./float literal2
inf, inf
```
### Zoom poll!

Assume char is 8 bits and is a signed type, sizeof(short)=2, sizeof(int)=4, and sizeof(long)=8. Also assume two's complement representation. Consider the following code:

```
char p = 128;
short q = -30197; // -30,197
int r = 3000000000; // 3,000,000,000
long s = (1L \ll 33) * (1L \ll 33);
```
A. p

- B. p and r
- C. q and r
- D. p, r, and s
- E. q, r, and s

Which variables are assigned values that exceed their range?

# Type Conversions

C can automatically convert between types "behind the scenes"

This is called *automatic conversion* and can be a *promotion* in the case of a smaller type value converted to a larger type, or narrowing in the case of a larger type value converted to a smaller type.

float ten  $= 10$ : *// float <- int*

int ten = 10.585; *// truncates to 10 // int <- float*

```
// promotion_1.c:
#include <stdio.h>
int main() {
    int a = 1;
    float f = a * 1.5f;
   printf("%f\n", f);
   return 0;
}
$ gcc -std=c99 -pedantic -Wall -Wextra -c promotion_1.c
$ gcc -o promotion_1 promotion_1.o
$ ./promotion_1
1.500000
```
int  $a = 1$ ; float  $f = a * 1.5f$ ;

Note operands types: a is int, 1.5f is float

When operand types don't match, "smaller" type is promoted to "larger" before applying operator

 $char < int <$  unsigned  $<$  long  $<$  float  $<$  double

```
// promotion_2.c:
#include <stdio.h>
int main() {
    int a = 3;
    float f = a / 2;
    printf("%f\n", f);
   return 0;
}
$ gcc -std=c99 -pedantic -Wall -Wextra -c promotion_2.c
$ gcc -o promotion_2 promotion_2.o
$ ./promotion_2
1.000000
```
int  $a = 3$ ; float  $f = a / 2$ ;

No promotion here before division, since operands a and 2 are same type: int

Type conversions from larger to smaller types (e.g. double  $\rightarrow$ float or long  $\rightarrow$  int) can happen automatically too - explicit type casts are not required!

Sometimes called narrowing conversions, these usually chop off the extra bits without rounding values.

```
// narrow_1.c:
#include <stdio.h>
int main() {
    unsigned long a = 1000;
    int b = a; // automatic *narrowing* conversion
    float c = 3.14f:
    double d = c; // automatic conversion
    printf("b=%d, d=\frac{4}{\pi}, b, d);
    return 0;
}
```

```
$ gcc -std=c99 -pedantic -Wall -Wextra -c narrow_1.c
$ gcc -o narrow_1 narrow_1.o
$ ./narrow_1
b=1000, d=3.140000
```
No compiler warnings.

```
// narrow_2.c:
#include <stdio.h>
int square(int num) {
    return num * num;
}
int main() {
    printf("square(2.5)=\%d\n\cdot n", square(2.5));
    return 0;
}
```

```
$ gcc -std=c99 -pedantic -Wall -Wextra -c narrow_2.c
$ gcc -o narrow_2 narrow_2.o
$ ./narrow_2
square(2.5)=4
```
2.5 becomes 2 when passed to square. Again no compiler warning.

A value's type is narrowed automatically and without a compiler warning when: (a) assigning to a variable of narrower type, and (b) passing an argument into a parameter of narrower type.

Other automatic narrowing situations typically yield compiler warnings - you should eliminate the warnings in your programs by using explicit type casts!

```
// casting_1.c:
#include <stdio.h>
int main() {
   printf("sizeof(long)=%d\n", sizeof(long));
   return 0;
}
$ gcc -std=c99 -pedantic -Wall -Wextra -c casting_1.c
casting_1.c: In function 'main':
casting_1.c:4:27: warning: format '%d' expects argument of type 'int',
   4 | printf("sizeof(long)=%d\n", sizeof(long));
     | ~^ ~~~~~~~~~~~~
     | | |
                            int long unsigned int
     | %ld
$ gcc -o casting_1 casting_1.o
$ ./casting_1
sizeof(long)=8
```
Some types just can't be used for certain things. E.g. a float can't be an array index:

```
// casting_2.c:
#include <stdio.h>
int main() {
    int array [] = \{2, 4, 6, 8\};float f = 3.0f:
    printf("array[0]=%d, array[%f]=%d\n", array[0], f, array[f]);
   return 0;
}
```

```
$ gcc -std=c99 -pedantic -Wall -Wextra -c casting_2.c
casting_2.c: In function 'main':
casting_2.c:6:61: error: array subscript is not an integer
    6 | printf("array[0]=%d, array[%f]=%d\n", array[0], f, array[f]
       |<br>|-<br>| alian di sensa di sensa di sensa di sensa di sensa di sensa di sensa di sensa di sensa di sensa di sensa d
```
Type casting gives you more control over when promotion and narrowing happens in your program

Casting is sometimes the only way to avoid compiler errors and warnings

Even when conversion would happen automatically, making it explicit by using a cast can make your code clearer

Casting is a higher precedence operation than the binary arithmetic operators since it is a unary operation

```
// casting_3.c:
#include <stdio.h>
int main() {
    int a = 3;
   float f = (float) a / 2;// ^^^^^^^
   // a gets *cast* to float
   // 2 gets *promoted* to float before division
   printf("%f\<sup>"</sup>, f);
   return 0;
}
$ gcc -std=c99 -pedantic -Wall -Wextra -c casting_3.c
$ gcc -o casting_3 casting_3.o
$ ./casting_3
1.500000
```

```
// casting_4.c:
#include <stdio.h>
int main() {
   printf("sizeof(long)=%d\n", (int)sizeof(long));
    // ^^^^^
   return 0;
}
$ gcc -std=c99 -pedantic -Wall -Wextra -c casting_4.c
$ gcc -o casting_4 casting_4.o
$ ./casting_4
sizeof(long)=8
```

```
// casting_5.c:
#include <stdio.h>
int main() {
   int array [] = \{2, 4, 6, 8\};
   float f = 3.0f:
   printf("array[0]=\%d, array[\%d]=\%d\n",
          array[0], (int)f, array[(int)f];// ^^^^^ ^^^^^
   return 0;
}
$ gcc -std=c99 -pedantic -Wall -Wextra -c casting_5.c
$ gcc -o casting_5 casting_5.o -lm
$ ./casting_5
array[0] = 2, array[3] = 8
```
## Zoom poll!

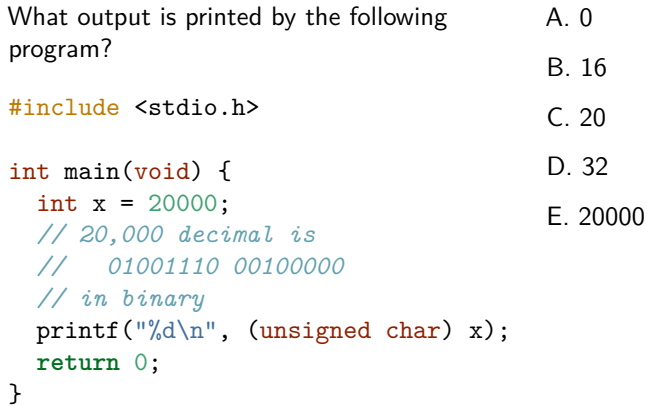

#### Type mystery

```
// casting_6.c:
#include <stdio.h>
#include <math.h>
int main() {
   float p = 2000.0, r = 0.10;
   float ci_1 = p * pow(1 + r, 10);
   float ci_2 = p * pow(1.0f + r, 10);
   float ci 3 = p * pow(1.0 + r, 10);printf("%.3f\n%.3f\n%.3f\n", ci_1, ci_2, ci_3);
   return 0;
}
$ gcc -std=c99 -pedantic -Wall -Wextra -c casting_6.c
$ gcc -o casting_6 casting_6.o -lm
$ ./casting_6
5187.486
5187.486
5187.485
```
<span id="page-33-0"></span>Type mystery: solved

Prototype for pow: double pow(double, double);

Type promotions are happening both because of the addition and because of the call to pow

- ci\_1: 1 converted to float, then added to r, then result is converted to double
- ci\_2: 1.0f + r converted to double
- ci\_3: r converted to double, then added to 1.0 (already a double)

(float)1 and (double)1 are not the same. ci\_1 and ci\_2 use (float)1, ci\_3 uses (double)1.